# Introduction to the data.table package in R

Matthew Dowle

Revised: June 26, 2014 (A later revision may be available on the [homepage\)](http://datatable.r-forge.r-project.org/)

## Introduction

This vignette is aimed at those who are already familiar with R—in particular, creating and using objects of class data.frame. We aim for this quick introduction to be readable in 10 minutes, covering the main features in brief, namely: 1. Keys; 2. Fast Grouping; and 3. Fast time series join. For the context in which this document sits, please briefly check the last section, Further Resources.

data.table is not *automatically* better or faster. The user has to climb a short learning curve, experiment, and then use its features well. For example, this document explains the difference between a vector scan and a binary search. Although both extraction methods are available in data.table, if a user continues to use vector scans (as in a data.frame), it will 'work', but one will miss out on the benefits that data.table provides.

## Creation

Recall that we create a data.frame using the function data.frame():

```
> DF = data. frame(x=c("b", "b", "b", "a", "a"), v=rrnorm(5))> DF
  x v
1 b 1.4129672
2 b 0.6255852
3 b 1.0321743
4 a -0.2482623
5 a 2.1497087
A data.table is created in exactly the same way:
> DT = data.table(x=c("b", "b", "b", "a", "a"), v=rrnorm(5))> DT
   x v
1: b 0.38350043
2: b -0.04438885
3: b 1.37531316
4: a -1.09037378
5: a 2.48324556
```
Observe that a data.table prints the row numbers slightly differently. There is nothing significant about that. We can easily convert existing data.frame objects to data.table.

> CARS = data.table(cars) > head(CARS)

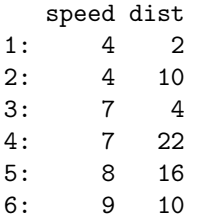

We have just created two data.tables: DT and CARS. It is often useful to see a list of all data.tables in memory:

> tables()

NAME NROW NCOL MB COLS KEY [1,] CARS 50 2 1 speed,dist [2,] DT 5 2 1 x, v Total: 2MB

The MB column is useful to quickly assess memory use and to spot if any redundant tables can be removed to free up memory. Just like data.frames, data.tables must fit inside RAM.

Some users regularly work with 20 or more tables in memory, rather like a database. The result of tables() is itself a data.table, returned silently, so that tables() can be used in programs. tables() is unrelated to the base function table().

To see the column types<sup>[1](#page-1-0)</sup>:

```
> sapply(DT,class)
```
x v "character" "numeric"

You may have noticed the empty column KEY in the result of  $tables()$  earlier above. This is the subject of the next section, the first of the 3 main features of the package.

### 1. Keys

Let's start by considering data.frame, specifically rownames (or in English, row names). That is, the multiple names belonging to a single row. The multiple names belonging to the single row? That is not what we are used to in a data.frame. We know that each row has at most one name. A person has at least two names, a first name and a second name. That is useful to organise a telephone directory, for example, which is sorted by surname, then first name. However, each row in a data.frame can only have one name.

A key consists of one or more columns of rownames, which may be integer, factor, character or some other class, not simply character. Furthermore, the rows are sorted by the key. Therefore, a data.table can have at most one key, because it cannot be sorted in more than one way.

Uniqueness is not enforced, i.e., duplicate key values are allowed. Since the rows are sorted by the key, any duplicates in the key will appear consecutively.

Let's remind ourselves of our tables:

> tables()

NAME NROW NCOL MB COLS KEY [1,] CARS 50 2 1 speed,dist  $[2,]$  DT 5 2 1 x, v Total: 2MB

 $> DT$ 

<span id="page-1-0"></span> $1\text{As}$  from v1.8.0, data.table() no longer converts character to factor.

x v 1: b 0.38350043 2: b -0.04438885 3: b 1.37531316 4: a -1.09037378 5: a 2.48324556

No keys have been set yet. We can use data.frame syntax in a data.table, too.

 $> DT[2,]$ 

```
x v
1: b -0.04438885
> DT[DT$x == "b",]x v
1: b 0.38350043
2: b -0.04438885
3: b 1.37531316
```
But since there are no rownames, the following does not work:

```
> cat(try(DT["b",],silent=TRUE))
```

```
Error in `[.data.table`(DT, "b", ) :
  When i is a data.table (or character vector), x must be keyed (i.e. sorted, and, marked as sorte
```
The error message tells us we need to use setkey():

> setkey(DT,x) > DT x v 1: a -1.09037378 2: a 2.48324556 3: b 0.38350043 4: b -0.04438885 5: b 1.37531316

Notice that the rows in DT have been re-ordered according to the values of x. The two "a" rows have moved to the top. We can confirm that  $DT$  does indeed have a key using haskey(), key(), attributes(), or just running tables().

```
> tables()
```
NAME NROW NCOL MB COLS KEY [1,] CARS 50 2 1 speed,dist [2,] DT 5 2 1 x, v x Total: 2MB

Now that we are sure DT has a key, let's try again:

> DT["b",]

x v 1: b 0.38350043 2: b -0.04438885 3: b 1.37531316

By default all the rows in the group are returned<sup>[2](#page-3-0)</sup>. The mult argument (short for *multiple*) allows the first or last row of the group to be returned instead.

```
> DT["b",mult="first"]
  x v
1: b 0.3835004
> DT["b",mult="last"]
  x v
1: b 1.375313
  The comma is optional.
```
 $> DT['b"]$ 

x v 1: b 0.38350043 2: b -0.04438885 3: b 1.37531316

Let's now create a new data.frame. We will make it large enough to demonstrate the difference

```
between a vector scan and a binary search.
> grpsize = ceiling(1e7/26^2) # 10 million rows, 676 groups
[1] 14793
> tt=system.time( DF <- data.frame(
+ x=rep(LETTERS,each=26*grpsize),
+ y=rep(letters,each=grpsize),
+ v=runif(grpsize*26^2),
+ stringsAsFactors=FALSE)
+ )
  user system elapsed
 1.048 0.216 2.449
> head(DF, 3)
 x y v
1 A a 0.8004513
2 A a 0.7763523
3 A a 0.5914273
> tail(DF, 3)x y v
10000066 Z z 0.6575659
10000067 Z z 0.5805366
10000068 Z z 0.5529532
> dim(DF)[1] 10000068 3
```
<span id="page-3-0"></span> $^{2}$ In contrast to a data.frame where only the first rowname is returned when the rownames contain duplicates.

We might say that R has created a 3 column table and *inserted* 10,000,068 rows. It took 2.449 secs, so it inserted 4,083,327 rows per second. This is normal in base R. Notice that we set stringsAsFactors=FALSE. This makes it a little faster for a fairer comparison, but feel free to experiment.

Let's extract an arbitrary group from DF:

```
> tt=system.time(ans1 <- DF[DF$x=="R" & DF$y=="h",]) # 'vector scan'
  user system elapsed
  2.032 0.300 3.450
> head(ans1,3)
       x y v
6642058 R h 0.47423463
6642059 R h 0.05985042
6642060 R h 0.60237692
> dim(ans1)
[1] 14793 3
  Now convert to a data.table and extract the same group:
> DT = as.data.table(DF) # but normally use fread() or data.table() directly, originally
> system.time(setkey(DT,x,y)) # one-off cost, usually
  user system elapsed
 0.136 0.032 0.253
> ss=system.time(ans2 <- DT[J("R","h")]) # binary search
  user system elapsed
 0.000 0.000 0.002
> head(ans2,3)
  x y v
1: R h 0.47423463
2: R h 0.05985042
3: R h 0.60237692
> dim(ans2)
[1] 14793 3
> identical(ans1$v, ans2$v)
[1] TRUE
```
At 0.002 seconds, this was 1724 times faster than 3.450 seconds, and produced precisely the same result. If you are thinking that a few seconds is not much to save, it's the relative speedup that's important. The vector scan is linear, but the binary search is  $O(log n)$ . It scales. If a task taking 10 hours is sped up by 100 times to 6 minutes, that is significant<sup>[3](#page-4-0)</sup>.

We can do vector scans in data.table, too. In other words we can use data.table badly.

> system.time(ans1 <-  $DT[x == "R" & y == "h", ]$ ) # works but is using data.table badly

<span id="page-4-0"></span><sup>3</sup>We wonder how many people are deploying parallel techniques to code that is vector scanning

```
user system elapsed
  1.076 0.092 1.873
> system.time(ans2 <- DF[DF$x == "R" & DF$y == "h", J) # the data.frame way
  user system elapsed
  1.772 0.348 3.225
> mapply(identical,ans1,ans2)
  x y v
TRUE TRUE TRUE
```
If the phone book analogy helped, the 1724 times speedup should not be surprising. We use the key to take advantage of the fact that the table is sorted and use binary search to find the matching rows. We didn't vector scan; we didn't use  $==$ .

When we used  $DT$x=="R"$  we *scanned* the entire column x, testing each and every value to see if it equalled "R". We did it again in the y column, testing for "h". Then & combined the two logical results to create a single logical vector which was passed to the [ method, which in turn searched it for TRUE and returned those rows. These were vectorized operations. They occurred internally in R and were very fast, but they were scans. We did those scans because we wrote that R code.

When i is itself a data.table, we say that we are *joining* the two data.tables. In this case, we are joining DT to the 1 row, 2 column table returned by data.table("R","h"). Since we do this a lot, there is an alias for data.tables called J(), short for join.

```
> identical( DT[J("R","h"),],
             DT[data.table('R", "h"),])
```
#### [1] TRUE

Both vector scanning and binary search are available in data.table, but one way of using data.table is much better than the other.

The join syntax is a short, fast to write and easy to maintain. Passing a data.table into a data.table subset is analogous to A[B] syntax in base R where A is a matrix and B is a 2-column matrix<sup>[4](#page-5-0)</sup>. In fact, the A[B] syntax in base R inspired the data.table package. There are other types of join and further arguments which are beyond the scope of this quick introduction.

The merge method of data.table is very similar to X[Y], but there are some differences. See FAQ 1.12.

This first section has been about the first argument to [, namely i. The next section has to do with the 2nd argument j.

### 2. Fast grouping

The second argument to [ is j, which may consist of one or more expressions whose arguments are (unquoted) column names, as if the column names were variables.

 $> DT[, sum(v)]$ 

[1] 5001774

When we supply a j expression and a 'by' list of expressions, the j expression is repeated for each 'by' group:

 $> DT[, sum(v), by=x]$ 

<span id="page-5-0"></span><sup>4</sup>Subsetting a keyed data.table by a n-column data.table is consistent with subsetting a n-dimension array by a n-column matrix in base R

x V1 1: A 192298.9 2: B 192276.6 3: C 192277.3 4: D 192522.5 5: E 192422.4 6: F 192248.5 7: G 192317.1 8: H 192548.6 9: I 192542.1 10: J 192496.3 11: K 192438.1 12: L 192514.7 13: M 192443.7 14: N 192549.1 15: O 192255.8 16: P 192406.0 17: Q 192165.6 18: R 192429.0 19: S 192399.2 20: T 192313.5 21: U 192318.7 22: V 192133.4 23: W 192281.7 24: X 192461.3 25: Y 192381.7 26: Z 192332.8 x V1 The by in data.table is fast. Let's compare it to tapply. > ttt=system.time(tt <- tapply(DT\$v,DT\$x,sum)); ttt user system elapsed 1.444 0.800 3.116 > sss=system.time(ss <- DT[,sum(v),by=x]); sss user system elapsed 0.152 0.036 0.393  $>$  head(tt) A B C D E F 192298.9 192276.6 192277.3 192522.5 192422.4 192248.5 > head(ss) x V1 1: A 192298.9 2: B 192276.6 3: C 192277.3 4: D 192522.5 5: E 192422.4 6: F 192248.5 > identical(as.vector(tt), ss\$V1) [1] TRUE

At 0.393 sec, this was 7 times faster than 3.116 sec, and produced precisely the same result. Next, let's group by two columns:

```
> ttt=system.time(tt <- tapply(DT$v,list(DT$x,DT$y),sum)); ttt
  user system elapsed
  2.272 1.352 5.932
> sss=system.time(ss <- DT[, sum(v), by='x, y"]); sss
  user system elapsed
  0.180 0.040 0.223
> tt[1:5,1:5]
        a b c d e
A 7404.636 7391.323 7382.284 7450.424 7415.376
B 7402.222 7390.865 7441.711 7429.015 7328.845
C 7416.403 7401.231 7371.955 7388.700 7376.935
D 7417.088 7417.991 7442.599 7409.437 7458.976
E 7411.580 7499.448 7397.866 7414.710 7392.116
> head(ss)
  x y V1
1: A a 7404.636
2: A b 7391.323
3: A c 7382.284
4: A d 7450.424
5: A e 7415.376
6: A f 7405.022
> identical(as.vector(t(tt)), ss$V1)
[1] TRUE
```
This was 26 times faster, and the syntax is a little simpler and easier to read.

The following features are mentioned only briefly here; further examples are in ?data.table and the [FAQ vignette.](http://datatable.r-forge.r-project.org/datatable-faq.pdf)

- To return several expressions, pass a list() to j.
- Each item of the list is recycled to match the length of the longest item.
- You can pass a list() of *expressions* of column names to by e.g. DT[,sum(v),by=list(month(dateCol),region)] where calling month() on dateCol is what we mean by expressions of column names.
- Any R functions from any package can be used in j and by.

### 3. Fast time series join

This is also known as last observation carried forward (LOCF) or a rolling join.

Recall that x[i] is a join between data.table x and data.table i. If i has 2 columns, the first column is matched to the first column of the key of x, and the 2nd column to the 2nd. An equi-join is performed, meaning that the values must be equal.

The syntax for fast rolling join is

x[i,roll=TRUE]

As before the first column of i is matched to x where the values are equal. The last column of i though, the 2nd one in this example, is treated specially. If no match is found, then the row before is returned, provided the first column still matches.

For examples type example(data.table) and follow the output at the prompt.

## Other resources

This was a quick start guide. Further resources include :

- The help page describes each and every argument: ?data.table
- The FAQs deal with distinct topics: vignette("datatable-faq")
- The performance tests contain more examples: vignette("datatable-timings")
- test.data.table() contains over 250 low level tests of the features
- Website: <http://datatable.r-forge.r-project.org/>
- Presentations:
	- <http://files.meetup.com/1406240/Data%20munging%20with%20SQL%20and%20R.pdf>
	- <http://www.londonr.org/LondonR-20090331/data.table.LondonR.pdf>
- YouTube Demo: <http://www.youtube.com/watch?v=rvT8XThGA8o>
- R-Forge commit logs: <http://lists.r-forge.r-project.org/pipermail/datatable-commits/>
- Mailing list : [datatable-help@lists.r-forge.r-project.org](mailto:datatable-help@lists.r-forge.r-project.org)
- User reviews : <http://crantastic.org/packages/data-table>